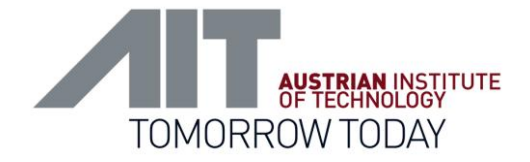

# AIT Austrian Institute of Technology

#### Smart Grid Lab Automation using 4DIAC and IEC 61499

Filip Andrén Electrical Energy Systems Energy Department

*3 rd 4DIAC User's Workshop (4DIAC)*

*17th IEEE International Conference on Emerging Technologies and Factory Automation (ETFA'2012) September 17-21, Kraków, Poland*

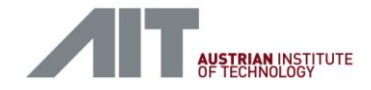

#### **Content**

- **Background and Motivation**
- **Design and Validation Environment**
- **System Design**
- **Implementation Using 4DIAC**
- **Example Application (RLC Tuning)**
- **Summary and Conclusion**

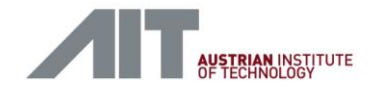

#### Background and Motivation

- Smartness requires awareness, i.e., knowledge about what is currently happening in the surrounding system
	- **Neasurements**
	- Widespread communication
	- Intelligent control
- Collaboration between stakeholders
- **International standards** 
	- Development
	- Research

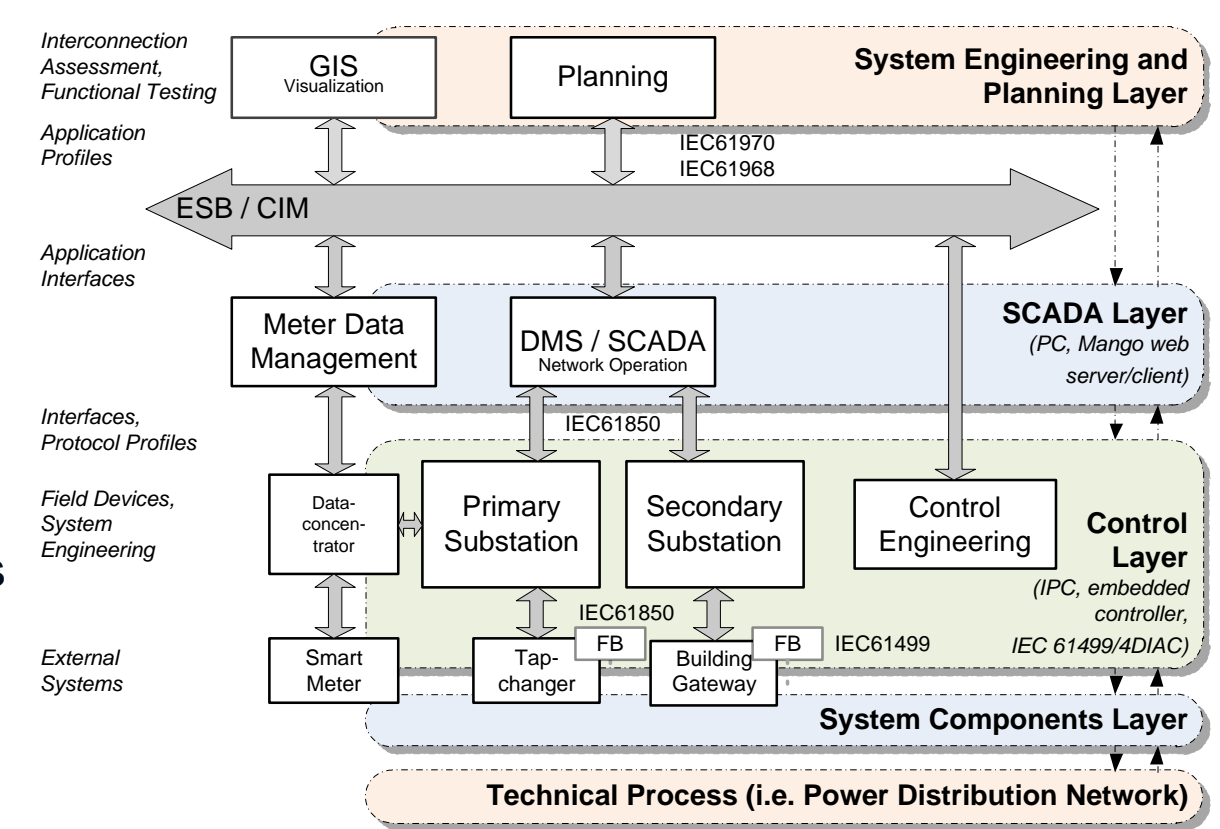

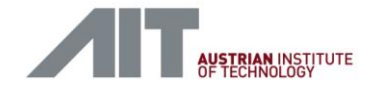

#### Background and Motivation

- Design stages & validation methods for development of Smart Grid components
- Concept
	- **Coffline simulations**
- Prototype
	- **Offline and real-time simulations**
	- Software tests
- **Realization** 
	- **Process and hardware tests**
- **•** Challenge
	- Environment based on international standards for development and validation of Smart Grid components

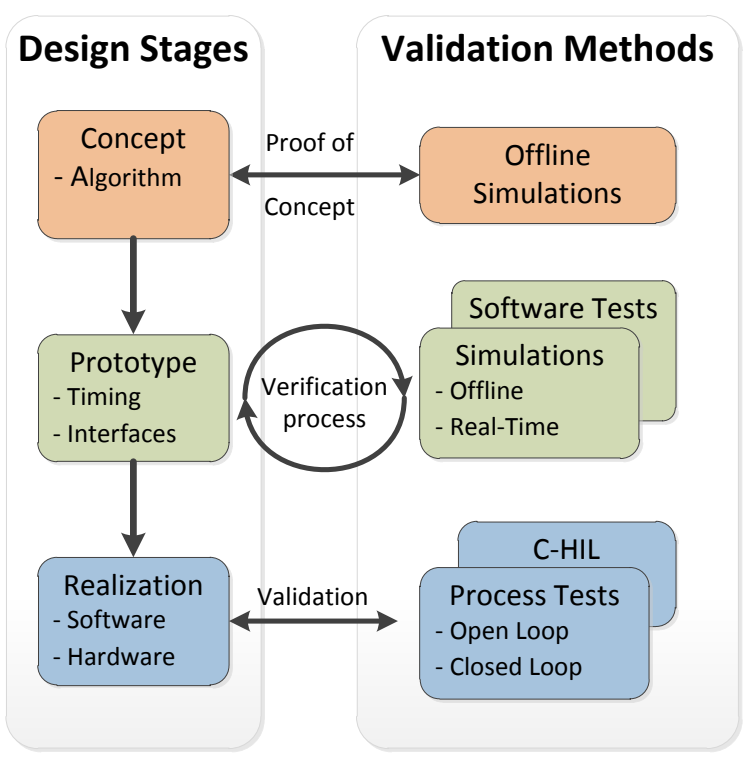

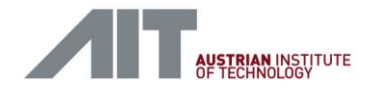

Motivation and Introduction

**The integration of renewable energy resources and distributed generation** into the current power grid is a major problem

 $\rightarrow$  A paradigm shift from a centralised to a distributed energy generation

- More intelligence needed to cope with the new challenges, i.e. control, communication and automation strategies
- **Environment for design, simulation and validation of new Smart Grid** automation and control concepts needed
	- $\rightarrow$  Concept for environment integrating possibilities for simulation as well as real hardware tests

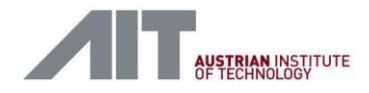

Main Requirements

- **Hardware Requirements** 
	- Flexibility
	- Scalability
	- **Hardware independence**
- **Software and Application** Requirements
	- Configurability
	- Portability
	- **Application Distribution**
- Simulation Requirements
	- Offline simulation
	- Real-time simulation

- Open and Standard-Compliant Implementation
	- **Interoperability**
	- Open communication interfaces
	- Free & open source approaches

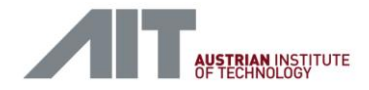

#### Main Idea and Concept

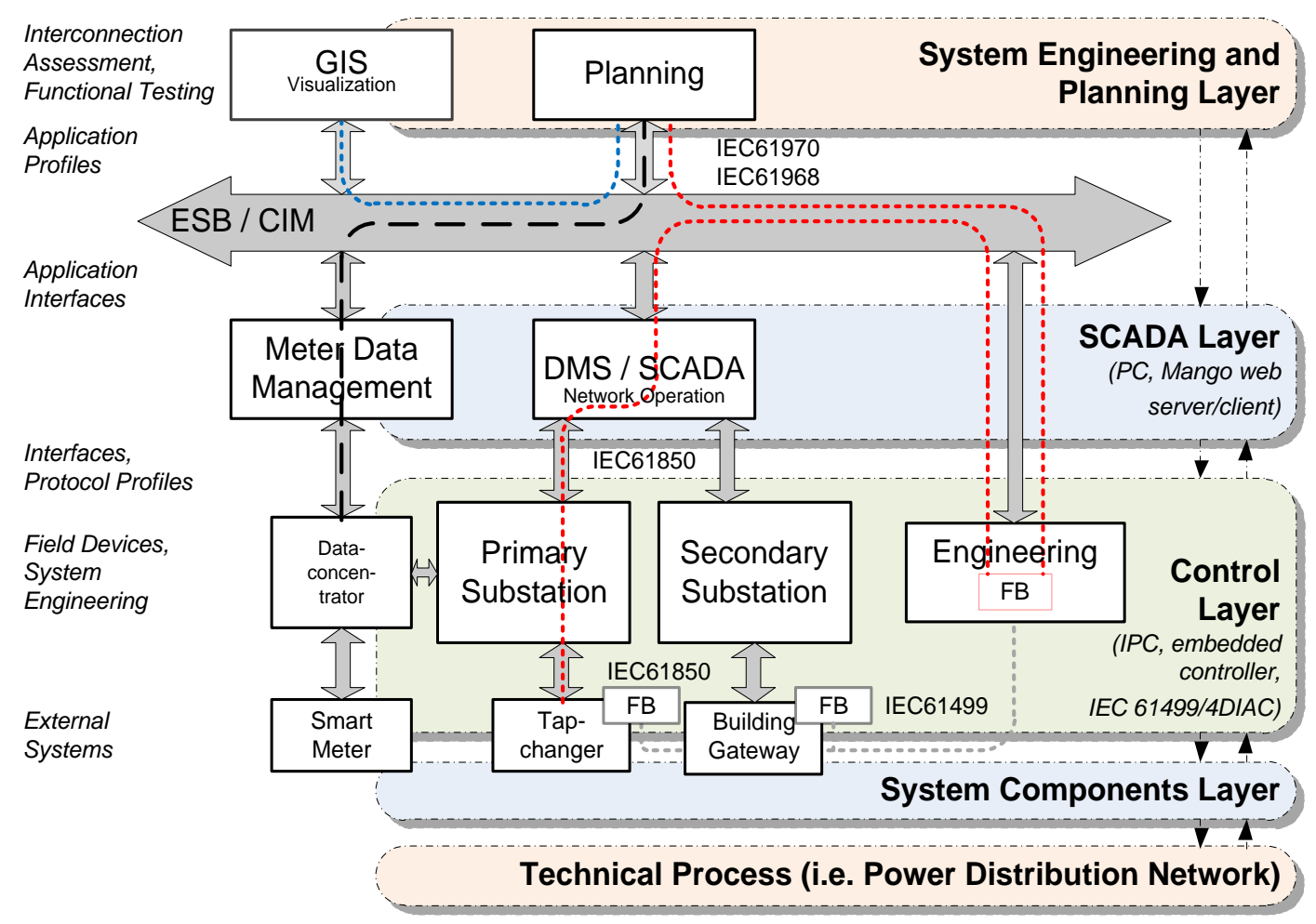

![](_page_7_Picture_0.jpeg)

Why IEC 61499 and 4DIAC?

- **Engineering Process** 
	- Devices
	- Resources
	- **Applications and** subapplications
- **Generic Interfaces** 
	- Communication Interface
	- **Process Interface**
- Controlled Process

![](_page_7_Figure_11.jpeg)

![](_page_8_Picture_0.jpeg)

Basic Concept Based on IEC 61499

- **Interconnection of multiple** systems
	- SCADA
	- DMS
	- Simulators
	- Controllers
- Independent applications
	- **Control application**
	- Communication application(s)

![](_page_8_Figure_11.jpeg)

![](_page_9_Picture_0.jpeg)

Visualisation and Simulation Tools

- **SCADA** for visualisation
	- ScadaBR
- **Simulation Tools** 
	- Matlab/Simulink
	- DIgSILENT / **PowerFactory**
	- OpalRT (real-time)

![](_page_9_Figure_9.jpeg)

![](_page_10_Picture_0.jpeg)

# System Design

Control Layers

- **-** Hardware Layer
	- **Proprietary hardware**
	- No access to software
- Control Layer
	- Basic control functionality
	- **Software alterations possible,** but not necessary
- **SCADA Layer** 
	- **Superior control functions**
	- Alterations straightforward

![](_page_10_Figure_12.jpeg)

![](_page_11_Picture_0.jpeg)

# System Design

Layer Components and Communication

![](_page_11_Figure_3.jpeg)

![](_page_12_Picture_0.jpeg)

# System Design

**Extensibility** 

- **Database** 
	- MySQL
- **Visualization** 
	- Web Service interface
- High-level control applications

![](_page_12_Figure_8.jpeg)

![](_page_13_Picture_0.jpeg)

## Implementation using 4DIAC

#### System Configuration

![](_page_13_Figure_3.jpeg)

![](_page_14_Picture_0.jpeg)

# Implementation using 4DIAC

Control Level Implementation using 4DIAC

- **IEC 61499 device for laboratory control**
- I/O and Safety Resources are locked in the device

![](_page_14_Figure_5.jpeg)

![](_page_15_Picture_0.jpeg)

## Implementation using 4DIAC

Communication Protocols

- **Communication protocols were added to 4DIAC**
- **Implementations as network layers** 
	- Modbus
	- OPC
- **Implementation with standalone function blocks** 
	- **Ethernet POWERLINK**

![](_page_16_Picture_0.jpeg)

#### RLC Tuning for PV-Inverter Islanding Test

Implemented Test Case: Inverter Test Stand

- **Implemented Case Study: Control of AIT PV-inverter Test Stand** 
	- RLC tuning for PV-inverter islanding test (VDE 0126)

![](_page_16_Figure_5.jpeg)

![](_page_17_Picture_0.jpeg)

# RLC Tuning for PV-Inverter Islanding Test

Implemented Test Case and Simulations

- **Inverter Test Stand** 
	- Real Hardware
	- **Simulation model using** Matlab/Simulink
- **SCADA/HMI Implementation** 
	- Using ScadaBR
- **IFC 61499 Control Implementation** 
	- **Tuning of RLC load**
	- Coarse and fine tuning

![](_page_17_Figure_11.jpeg)

![](_page_18_Picture_0.jpeg)

# RLC Tuning for PV-Inverter Islanding Test

Implemented Test Case: Simulation Results

- **PV-Inverter Characteristics** 
	- 6 kW active power output
	- **200 VAr reactive power** output
- Only tuning of R load
- Tuning of L and C loads similar

![](_page_18_Figure_8.jpeg)

![](_page_19_Picture_0.jpeg)

#### Summary and Conclusions

- Development of a validation and test environment using open source tools
	- Enabling simulation and hardware tests
	- Connection possibilities for multiple technologies
- **4DIAC and IEC 61499 is used as a core technology to enable this**
- **Proof-of-concept has currently been shown**
- This concept will be integrated into the new research and test laboratory

![](_page_20_Picture_0.jpeg)

# AIT Austrian Institute of Technology

your ingenious partner

Filip Andrén Electrical Energy Systems Energy Department

AIT Austrian Institute of Technology Giefinggasse 2 | 1210 Vienna | Austria P +43(0) 50550-6680 | M +43(0) 664 2351916 | F +43(0) 50550-6390 filip.andren@ait.ac.at | http://www.ait.ac.at